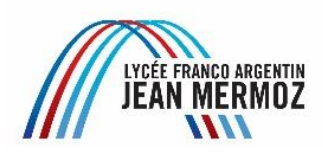

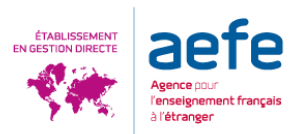

# **Charte d'utilisation Informatique et internet**

# **1- Champs d'application de la Charte.**

Le lycée Mermoz offre aux élèves et à tout le personnel des ressources informatiques importantes : matériels, logiciels, Internet, accès Wifi qui supposent de la part de chacun le respect de règles strictes de fonctionnement et de déontologie.

La présente charte a pour objet de préciser les règles, droits et obligations, qui s'imposent à tous, élèves et adultes.

### **2- Conditions d'accès**

L'accès aux ressources informatiques et à Internet a pour objectif exclusif la réalisation d'activités pédagogiques et éducatives répondant aux directives de l'AEFE et de l'Education Nationale Argentine et Française.

L'administrateur attribue à chaque élève un identifiant et un mot de passe lui permettant de se connecter au réseau informatique, d'accéder à des logiciels et ressources pédagogiques présentes sur le serveur et Internet. Ces codes de connexions sont personnels et confidentiels, ils donnent des droits aux utilisateurs selon leur statut dans l'établissement. Chaque utilisateur est responsable de l'usage qui en est fait, et la communication à des tiers de ces informations engage son entière responsabilité.

# **3- Règles de déontologie à respecter**

# **Chaque utilisateur s'engage à respecter les règles de la déontologie informatique et ne pas effectuer d'opérations qui pourraient avoir pour conséquence de :**

Masquer sa véritable identité (notamment dans les messages électroniques).

De s'approprier les codes de connexion d'un autre utilisateur.

D'altérer, modifier ou détruire des données ou informations ne lui appartenant pas.

De porter atteinte à l'intégrité d'un utilisateur, où à sa sensibilité (par la diffusion de messages, de textes…).

De ne pas respecter la législation en vigueur, notamment des lois relatives à l'informatique, aux bonnes mœurs, aux libertés, à la propriété.

#### **D'autre part, chaque utilisateur :**

Ne peut modifier la configuration des machines ni installer un logiciel,

Ne peut faire des copies de logiciels autres que ceux libres ou gratuits,

Ne peut utiliser le réseau pour un usage autre que pédagogique,

Ne peut se connecter ou essayer de se connecter sur un site sans rapport avec la recherche demandée (Facebook, Messenger, Myspace…),

N'imprime que le strict nécessaire par souci de son environnement.

#### **Il ne devra en aucun cas :.**

Contourner les règles d'utilisation d'un logiciel ni d'un système de sécurité,

Consulter des sites pornographiques, de consulter des sites présentant toute forme d'apologie (crime, racisme, négationnisme) des sites appelant à la haine raciale, la violence, et d'une manière générale, tout site ne respectant pas la législation en vigueur,

Consulter des sites d'achat en ligne,

Développer copier, créer, insérer dans le réseau des programmes malveillants de type « Virus », « ver » ou « cheval de Troie ».

#### **4- Messagerie.**

L'établissement met à la disposition des élèves, enseignants, personnels administratifs, une messagerie électronique professionnelle.

L'utilisateur accepte un contrôle à posteriori de l'utilisation de sa messagerie professionnelle, qui ne pourra porter que sur des indications générales (fréquence, volume, taille des messages, format des pièces jointes) sans qu'il y ait aucun contrôle sur le contenu des messages échangés.

L'utilisateur s'engage à n'utiliser le service que :

Dans le respect des lois relatives à la propriété littéraire et artistique,

Dans le respect des lois relatives à l'informatique, aux fichiers aux libertés,

Dans le respect des règles relatives à la protection de la vie privée et notamment du droit à l'image d'autrui , en s'assurant de ne pas avoir envoyé de message à caractère raciste, pornographique, pédophile, injurieux, diffamatoire… et de manière générale à ne pas diffuser d'information présentant le caractère d'un délit.

### **5- Droit des utilisateurs**

Au sein de l'établissement, les utilisateurs :

Bénéficient du droit d'usage des services proposés par l'établissement, il est personnel, incessible et lié à l'appartenance à l'établissement ou à l'école,

Ont le droit au respect de la vie privée et à la confidentialité des données personnelles,

Doivent être prévenus des contrôles qui peuvent être effectués sur l'usage des ressources informatiques. Les modalités de ces contrôles ou de la sélection des informations doivent être précisées aux élèves.

Ont le droit d'utiliser le réseau Wifi avec leurs ordinateurs et dispositifs personnel. Dans le cadre de la classe, cet usage est possible, à condition d'en avoir demandé l'autorisation au professeur responsable de l'activité,

Bénéficient de la protection des mineurs en usage dans l'internet scolaire (filtres),

On le droit d'utiliser le service d'impression en libre-service du CDI uniquement dans le cadre d'activités scolaires.

### **6- Sanctions**

La charte ne se substituant pas au règlement intérieur de l'établissement, le non-respect des principes établis ou rappelés par la Charte pourra donner lieu à :

Une limitation ou suppression de l'accès aux Services,

Aux sanctions prévues par le chapitre 10 du règlement intérieur,

En fonction de la gravité des faits, aux poursuites pénales prévues par les textes législatifs et règlementaires en vigueur.

# **7- Textes législatifs et règlementaires**

### **Règlement du ministère de l'éducation français :**

Textes officiels et préconisations : mesures prises par l'éducation nationale (circulaires, guides, chartes d'usage) pour protéger les élèves mineurs des dangers de l'Internet. Dans la circulaire Nº2004-035 du 12-02-2004, le ministère de l'éducation nationale française indique les mesures à mettre en œuvre pour garantir le développement de l'usage de l'Internet dans le cadre pédagogique :

<http://www.educnet.education.fr/services/accompagnement/securite>

[http://www.educnet.education.fr/services/accompagnement/securite/guide\\_securite](http://www.educnet.education.fr/services/accompagnement/securite/guide_securite)

Ce guide comporte notamment des précisions sur la liste noire nationale de sites inappropriés à filtrer, accessible auprès des missions TICE des académies. Pour améliorer l'efficacité de la « liste noire » une adresse est disponible afin de transmettre les pages à ajouter ou à retirer : <http://aiedu.education.fr/>